# Paper Title\* (use style: *paper title*)

\*Note: Sub-titles are not captured in Xplore and should not be used

line 1: 1<sup>st</sup> Given Name Surname line 2: *dept. name of organization (of Affiliation)* line 3: *name of organization (of Affiliation)* line 4: City, Country line 5: email address

line 1: 4<sup>th</sup> Given Name Surname line 2: *dept. name of organization (of Affiliation)* line 3: *name of organization (of Affiliation)* line 4: City, Country line 5: email address

line 1: 2<sup>nd</sup> Given Name Surname line 2: *dept. name of organization (of Affiliation)* line 3: *name of organization (of Affiliation)* line 4: City, Country line 5: email address

line 1: 5<sup>th</sup> Given Name Surname line 2: *dept. name of organization (of Affiliation)* line 3: *name of organization (of Affiliation)* line 4: City, Country line 5: email address

*Abstract***—This electronic document is a "live" template and already defines the components of your paper [title, text, heads, etc.] in its style sheet.** *\*CRITICAL: Do Not Use Symbols, Special Characters, Footnotes, or Math in Paper Title or Abstract***. (***Abstract***)**

*Keywords—component, formatting, style, styling, insert (key words)*

# I. INTRODUCTION (*HEADING 1*)

This template, modified in MS Word 2007 and saved as a "Word 97-2003 Document" for the PC, provides authors with most of the formatting specifications needed for preparing electronic versions of their papers. All standard paper components have been specified for three reasons: (1) ease of use when formatting individual papers, (2) automatic compliance to electronic requirements that facilitate the concurrent or later production of electronic products, and (3) conformity of style throughout a conference proceedings. Margins, column widths, line spacing, and type styles are built-in; examples of the type styles are provided throughout this document and are identified in italic type, within parentheses, following the example. Some components, such as multi-leveled equations, graphics, and tables are not prescribed, although the various table text styles are provided. The formatter will need to create these components, incorporating the applicable criteria that follow.

# II. EASE OF USE

### *A. Selecting a Template (Heading 2)*

First, confirm that you have the correct template for your paper size. This template has been tailored for output on the A4 paper size. If you are using US letter-sized paper, please close this file and download the Microsoft Word, Letter file.

line 1: 3 rd Given Name Surname line 2: *dept. name of organization (of Affiliation)* line 3: *name of organization (of Affiliation)* line 4: City, Country line 5: email address

line 1: 6<sup>th</sup> Given Name Surname line 2: *dept. name of organization (of Affiliation)* line 3: *name of organization (of Affiliation)* line 4: City, Country line 5: email address

#### *B. Maintaining the Integrity of the Specifications*

The template is used to format your paper and style the text. All margins, column widths, line spaces, and text fonts are prescribed; please do not alter them. You may note peculiarities. For example, the head margin in this template measures proportionately more than is customary. This measurement and others are deliberate, using specifications that anticipate your paper as one part of the entire proceedings, and not as an independent document. Please do not revise any of the current designations.

#### III. PREPARE YOUR PAPER BEFORE STYLING

Before you begin to format your paper, first write and save the content as a separate text file. Complete all content and organizational editing before formatting. Please note sections A-D below for more information on proofreading, spelling and grammar.

Keep your text and graphic files separate until after the text has been formatted and styled. Do not use hard tabs, and limit use of hard returns to only one return at the end of a paragraph. Do not add any kind of pagination anywhere in the paper. Do not number text heads-the template will do that for you.

## *A. Abbreviations and Acronyms*

Define abbreviations and acronyms the first time they are used in the text, even after they have been defined in the abstract. Abbreviations such as IEEE, SI, MKS, CGS, sc, dc, and rms do not have to be defined. Do not use abbreviations in the title or heads unless they are unavoidable.

# *B. Units*

• Use either SI (MKS) or CGS as primary units. (SI units are encouraged.) English units may be used as secondary units (in parentheses). An exception

would be the use of English units as identifiers in trade, such as "3.5-inch disk drive".

- Avoid combining SI and CGS units, such as current in amperes and magnetic field in oersteds. This often leads to confusion because equations do not balance dimensionally. If you must use mixed units, clearly state the units for each quantity that you use in an equation.
- Do not mix complete spellings and abbreviations of units: "Wb/m2" or "webers per square meter", not "webers/m2". Spell out units when they appear in text: ". . . a few henries", not ". . . a few H".

Identify applicable funding agency here. If none, delete this text box.

Use a zero before decimal points: "0.25", not ".25". Use "cm3", not "cc". (*bullet list*)

# *C. Equations*

The equations are an exception to the prescribed specifications of this template. You will need to determine whether or not your equation should be typed using either the Times New Roman or the Symbol font (please no other font). To create multileveled equations, it may be necessary to treat the equation as a graphic and insert it into the text after your paper is styled.

Number equations consecutively. Equation numbers, within parentheses, are to position flush right, as in (1), using a right tab stop. To make your equations more compact, you may use the solidus ( / ), the exp function, or appropriate exponents. Italicize Roman symbols for quantities and variables, but not Greek symbols. Use a long dash rather than a hyphen for a minus sign. Punctuate equations with commas or periods when they are part of a sentence, as in:

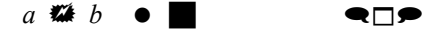

Note that the equation is centered using a center tab stop. Be sure that the symbols in your equation have been defined before or immediately following the equation. Use "(1)", not "Eq.  $(1)$ " or "equation  $(1)$ ", except at the beginning of a sentence: "Equation (1) is . . ."

*D. Some Common Mistakes*

- The word "data" is plural, not singular.
- The subscript for the permeability of vacuum  $\mu_0$ , and other common scientific constants, is zero with subscript formatting, not a lowercase letter "o".
- In American English, commas, semicolons, periods, question and exclamation marks are located within quotation marks only when a complete thought or name is cited, such as a title or full quotation. When quotation marks are used, instead of a bold or italic typeface, to highlight a word or phrase, punctuation should appear outside of the quotation marks. A parenthetical phrase or statement at the end of a sentence is punctuated outside of the closing parenthesis (like this). (A parenthetical sentence is punctuated within the parentheses.)
- A graph within a graph is an "inset", not an "insert". The word alternatively is preferred to the word "alternately" (unless you really mean something that alternates).
- Do not use the word "essentially" to mean "approximately" or "effectively".
- In your paper title, if the words "that uses" can accurately replace the word "using", capitalize the "u"; if not, keep using lower-cased.
- Be aware of the different meanings of the homophones "affect" and "effect", "complement" and "compliment", "discreet" and "discrete", "principal" and "principle".
- Do not confuse "imply" and "infer".
- The prefix "non" is not a word; it should be joined to the word it modifies, usually without a hyphen.
- There is no period after the "et" in the Latin abbreviation "et al.".
- The abbreviation "i.e." means "that is", and the abbreviation "e.g." means "for example".

An excellent style manual for science writers is [7].

### IV. USING THE TEMPLATE

After the text edit has been completed, the paper is ready for the template. Duplicate the template file by using the Save As command, and use the naming convention prescribed by your conference for the name of your paper. In this newly created file, highlight all of the contents and import your prepared text file. You are now ready to style your paper; use the scroll down window on the left of the MS Word Formatting toolbar.

#### *A. Authors and Af iliations*

**The template is designed for, but not limited to, six authors.** A minimum of one author is required for all conference articles. Author names should be listed starting from left to right and then moving down to the next line. This is the author sequence that will be used in future citations and by indexing services. Names should not be listed in columns nor group by affiliation. Please keep your affiliations as succinct as possible (for example, do not differentiate among departments of the same organization).

*1) For papers with more than six authors:* Add author names horizontally, moving to a third row if needed for more than 8 authors.

*2) For papers with less than six authors:* To change the default, adjust the template as follows.

*a) Selection:* Highlight all author and affiliation lines.

*b) Change number of columns:* Select the Columns icon from the MS Word Standard toolbar and then select the correct number of columns from the selection palette.

*c) Deletion:* Delete the author and affiliation lines for the extra authors.

# *B. Identify the Headings*

Headings, or heads, are organizational devices that guide the reader through your paper. There are two types: component heads and text heads.

Component heads identify the different components of your paper and are not topically subordinate to each other. Examples include Acknowledgments and References and, for these, the correct style to use is "Heading 5". Use "figure caption" for your Figure captions, and "table head" for your table title. Run-in heads, such as "Abstract", will require you to apply a style (in this case, italic) in addition to the style provided by the drop down menu to differentiate the head from the text.

Text heads organize the topics on a relational, hierarchical basis. For example, the paper title is the primary text head because all subsequent material relates and elaborates on this one topic. If there are two or more sub-topics, the next level head (uppercase Roman numerals) should be used and, conversely, if there are not at least two sub-topics, then no subheads should be introduced. Styles named "Heading 1", "Heading 2", "Heading 3", and "Heading 4" are prescribed.

# *C. Figures and Tables*

*a) Positioning Figures and Tables:* Place figures and tables at the top and bottom of columns. Avoid placing them in the middle of columns. Large figures and tables may span across both columns. Figure captions should be below the figures; table heads should appear above the tables. Insert figures and tables after they are cited in the text. Use the abbreviation "Fig. 1", even at the beginning of a sentence.

TABLE I. TABLE TYPE STYLES

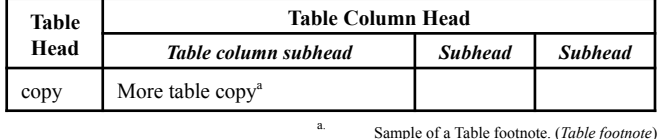

Fig. 1. Example of a figure caption. (*figure caption*)

Figure Labels: Use 8 point Times New Roman for Figure labels. Use words rather than symbols or abbreviations when writing Figure axis labels to avoid confusing the reader. As an example, write the quantity "Magnetization", or "Magnetization, M", not just "M". If including units in the label, present them within parentheses. Do not label axes only with units. In the example, write "Magnetization  $(A/m)$ " or "Magnetization  ${A[m(1)]}$ ", not just "A/m". Do not label axes with a ratio of quantities and units. For example, write "Temperature (K)", not "Temperature/K".

#### ACKNOWLEDGMENT *(Heading 5)*

We suggest that you use a text box to insert a graphic (which is ideally a<br>300 dpi TIFF or EPS file, with all fonts embedded) because, in an MSW<br>document, this method is somewhat more stable than directly inserting picture.

The preferred spelling of the word "acknowledgment" in America is without an "e" after the "g". Avoid the stilted expression "one of us (R. B. G.) thanks ...". Instead, try "R. B. G. thanks...". Put sponsor acknowledgments in the unnumbered footnote on the first page.

#### **REFERENCES**

The template will number citations consecutively within brackets [1]. The sentence punctuation follows the bracket [2]. Refer simply to the reference number, as in [3]—do not use "Ref. [3]" or "reference [3]" except at the beginning of a sentence: "Reference [3] was the first ..."

Number footnotes separately in superscripts. Place the actual footnote at the bottom of the column in which it was cited. Do not put footnotes in the abstract or reference list. Use letters for table footnotes.

Unless there are six authors or more give all authors' names; do not use "et al.". Papers that have not been published, even if they have been submitted for publication, should be cited as "unpublished" [4]. Papers that have been accepted for publication should be cited as "in press" [5]. Capitalize only the first word in a paper title, except for proper nouns and element symbols.

For papers published in translation journals, please give the English citation first, followed by the original foreign-language citation [6].

- [1] G. Eason, B. Noble, and I. N. Sneddon, "On certain integrals of Lipschitz-Hankel type involving products of Bessel functions," Phil. Trans. Roy. Soc. London, vol. A247, pp. 529–551, April 1955. *(references)*
- [2] J. Clerk Maxwell, A Treatise on Electricity and Magnetism, 3rd ed., vol. 2. Oxford: Clarendon, 1892, pp.68–73.
- [3] I. S. Jacobs and C. P. Bean, "Fine particles, thin films and exchange anisotropy," in Magnetism, vol. III, G. T. Rado and H. Suhl, Eds. New York: Academic, 1963, pp. 271–350.
- [4] K. Elissa, "Title of paper if known," unpublished.
- [5] R. Nicole, "Title of paper with only first word capitalized," J. Name Stand. Abbrev., in press.
- [6] Y. Yorozu, M. Hirano, K. Oka, and Y. Tagawa, "Electron spectroscopy studies on magneto-optical media and plastic substrate interface,' IEEE Transl. J. Magn. Japan, vol. 2, pp. 740–741, August 1987 [Digests 9th Annual Conf. Magnetics Japan, p. 301, 1982].
- [7] M. Young, The Technical Writer's Handbook. Mill Valley, CA: University Science, 1989.

[9] **IEEE conference templates contain guidance text for composing and formatting conference papers. Please ensure that all template text is removed from your conference paper prior to submission to the conference. Failure to remove template text from your paper may result in your paper not being published.**

To have non-visible rules on your<br>frame, use the MSWord "Format"<br>pull-down menu, select Text Box ><br>Colors and Lines to choose No Fill and No Line

<sup>[8]</sup>

# **THE EFFECT OF SOLVING PUZZLESS AND LISTENING TO MUSIC TO REDUCE ANXIETY IN PRESCHOOL AGED CHILDREN IN EDELWEIS ROOM RSUD DR. M. YUNUS BENGKULU**

Agung Robby Ichwanda, Hermansyah, Nehru Nugroho *Department of Nursing Health Polytechnic of the Ministry of Health Bengkulu* Bengkulu City, Indonesia agungrobby3@gmail.com

*Abstract —* **Hospitalization is one of the stressors for children that causes discomfort and anxiety because of nursing actions that impact varies depending on the development of age, an experience of pain,** *support system***, and coping skills in dealing with stress. Various activities can be used as alternatives to reduce children's anxiety such as Solving** *Puzzless* **and listening to music. This study aims to determine the therapeutic effect of Solving** *Puzzless* **and listening to music on the level of anxiety in children.** 

**The design used is** *quasi-experiment* **with** *one group pretest-posttest with the control group***. the subject group was observed before the intervention, then observed again after the intervention. Samples were taken using**  *Accidental Sampling* **with 34 people in one group and the entire study sample was 68 people. The research instrument was a** *Hamilton Anxiety Rating Scale (HARS) questionnaire.* 

**The analysis used a** *T-paired test* **to compare the anxiety variables in the group, while the** *independent T-test* **to compare the anxiety variables in the two groups***.* **The results showed that there was a significant decrease in anxiety levels after being given therapy to play** *Puzzless*  **and listen to music (p = 0.0001). So it can be concluded that there is an effect of play therapy on anxiety in children before and after and after therapy Solving** *Puzzless* **and listening to music. When undergoing hospitalization a therapeutic play activity allows the child to express feelings including anxiety, fear and a feeling of losing control.** 

*Keywords —Solving Puzzles, Listening to Music, Anxiety,*

# I. INTRODUCTION

Hospitalization is one of the stressors for children that causes discomfort or anxiety, the child will experience anxiety because of the actions of nursing and the disease [1]. In preschool children this anxiety arises due to restrictions on activities that consider that treatment actions and procedures can threaten their body integrity [2].

Based on the data *Centers for Disease Control and Prevalence* (*CDC)* (2017) states that children who experience anxiety at age 3 -17 by 3%, depression 2.1% and autism spectrum 1.1% [3]. Data published by *Child Mind Institute (CHI)* 80% of children experience anxiety disorders [4]. Based on the 2015 National Health Survey (Susenas) children who have been hospitalized according to the age group 0-4 years are 5.11%, ages 5-9 years 2, 08%, 10-14 years 1.71%, ages 15-19 years 10-49% [5]. The impact of hospitalization on children varies depending on the development of age, the experience of pain and hospitalization, *support system*, and coping skills in dealing with stress. Children will experience disorders, such as somatic, emotional and disorders *psychomotor* [6].

Purwandi said that to overcome the worsening level of anxiety in children, nurses in providing interventions must pay attention to the needs of children according to their growth and development. Various activities that can be used as alternatives to reduce children's anxiety such as Solving *Puzzles* and listening to music [7]. The benefits of Solving *Puzzless* include helping to solve problems, improve children's cognitive, train children's emotions and help coordinate between the left eye and right eye [8].

Listening to music is expected to stimulate and attract sufferers to follow the rhythm flow which then creates a relaxed and happy atmosphere that in the end there is a positive change [9]. According to the results of preliminary studies conducted by researchers on October 10, 2017, in the Edelweiss Room of Dr. M. Yunus Bengkulu, the number of pediatric patients from January to October 2017 was 1390 people.

When observations in the room the number of children treated was 15 people, 11 of them showed anxiety reactions [10]. Based on the background above makes researchers interested in conducting research on the Effect of Solving Therapy *Puzzles* and Music Listening on Anxiety Levels in ChildrenPrasekolah in Edelweiss Room Dr. M. Yunus Bengkulu.

# II. REASEARCH METHOD

Type of research used was *quasi-experiment* using the design of *one group pretest-posttest with a control group.* This research was conducted in the Edelweiss room of Dr. M. Yunus Bengkulu from January to March 2018. The population is preschool children who are treated in the Edelweiss room of Dr. M. Yunus Bengkulu. Samples were taken using *Accidental Sampling.*

The instrument is a *Hamilton Anxiety Rating Scale (HARS)* questionnaire that contains questions with zero to four intervals with 14 items of anxiety symptoms that describe the anxiety experienced by children. To test the value before and after Solving *Puzzles* and listening to music in each group using the *T-paired test*, while to compare the anxiety variables in the two intervention groups and the control used *T-test independent.*

# III. RESULT

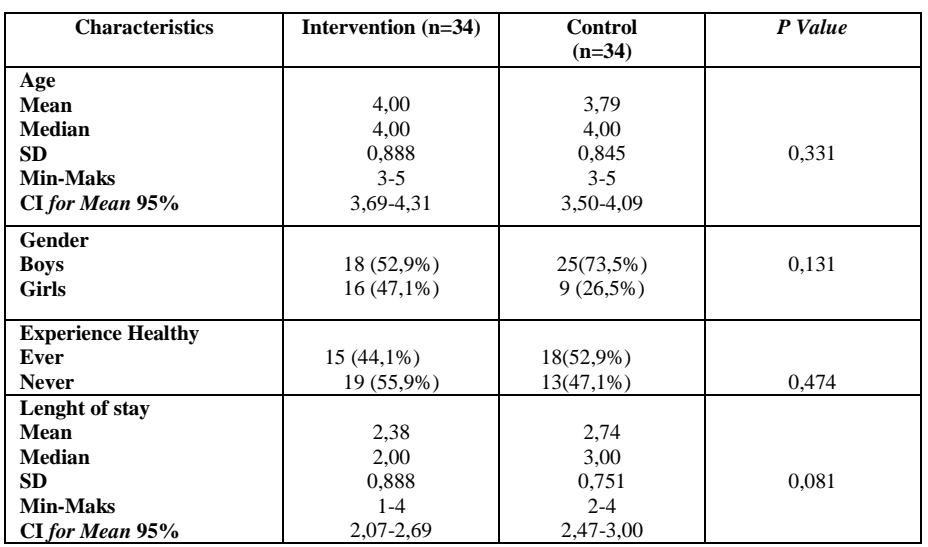

**Table 1 Characteristics of Respondents Based on Age, Gender, Experience of Care and Length of Care in the Edelweiss Room of Dr. M. Yunus Bengkulu**

Based on table 1 the average age of the respondents in the intervention group was 4.00 with the lowest age is 3 years and the highest age is 5 years. While the average age in the control group is 3.79 years with the lowest age is 3 years and the highest is 5 years. Characteristics of respondents based on sex in the intervention group were the same as the control group, dominated by boys as many as 18 people (52.9%) girls 16 people (47.1%) while in the control group 25 people (73.5%) girls 9 people (26.5%). The category of experience treated beforehand for the intervention group was more than a part of those who had never been treated, namely

(44.1%) of 34 respondents, whereas for the control group more than some who had experienced a history of treatment, namely ( 52.9%) of 34 respondents. The length of stay in children based on the above table in the intervention group was 2.38 days with the lowest length of stay was 1 day and the maximum length of stay was 4 days. While the average length of stay in the control group was 2.74 days with the lowest length of stay is 2 days and the highest is 4 days. Homogeneity Test Results indicate age, sex, length of experience treated and similar between the control and intervention with  $p$ -value $<$ 0,05

**Table 2 Average Differences in the Anxiety Value of Children in Intervention Groups and Control Groups Before and After Therapy for Solving** *Puzzles and* **Listening to Music in the Edelweiss RoomDr. M. Yunus Bengkulu**

| Anxiety       | <b>Intervention Group</b> |               |           |         | <b>Control Group</b> |           |        |         |
|---------------|---------------------------|---------------|-----------|---------|----------------------|-----------|--------|---------|
|               | $(n=34)$                  |               |           |         | $(n=34)$             |           |        |         |
|               | Mean                      | $\Delta$ mean | <b>SD</b> | P value | Mean                 | ∆ mean    | SD     | P value |
| <b>Before</b> | 34,7059                   |               | 5.2427    |         | 36,6176              |           | 4.2783 |         |
|               |                           | $-13.2059$    |           | 0.000   |                      | $-7.8824$ |        | 0.000   |
| After         | 21,5000                   |               | 5.4899    |         | 28,7353              |           | 3.3961 |         |

Based on table 2, the results of the analysis for the intervention group before Solving *Puzzles and* listening to music was 34,7059, after being given therapy to play *Puzzless* and listen to music 21,5000. There is a difference in the difference of -13,2059. Statistical test results showed  $p = 0.000 \le 0.05$  so it can be concluded that there was an average difference in anxiety in children before and after being given therapy to play

*Puzzless* and listen to music. While the average anxiety in the control group before being given therapy *medical play* 36,6176 and after being given therapy *medical play*  28,7353 with a difference of -7,8824 differences. Statistical test results show p-value  $= 0,000 < 0,05$  so it can be concluded that there is an average difference in anxiety in children before and after being given play therapy *medical play.*

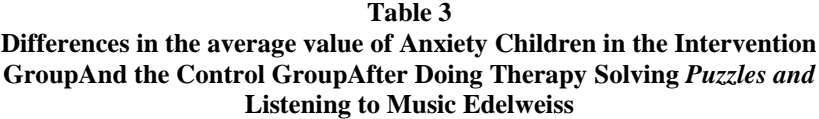

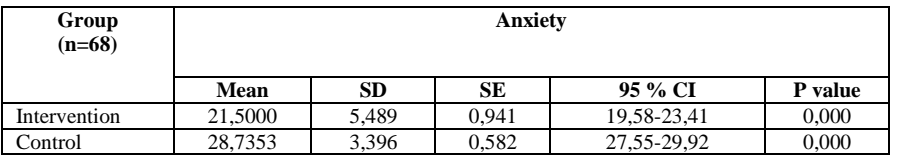

In table 5.5 the results of the analysis of the value of  $p =$ 0.000 <0.05, Ho was rejected so it can be concluded that

# IV. DISCUSSION

*1. Characteristics of research respondents in the Edelweiss Room of Dr. RSUD M Yunus Bengkulu* 

The results of this study indicate that respondents were mostly 4 years old in the intervention group and 3.79 years in the control group. In line with the research of Novera et al (2017) that the age of children who were hospitalized with age 3 years (48%) and age 4 years (17.3%). The results of the analysis in this study most of the respondents were male, with the percentage in the intervention group 18 (52.9%) and in the control group25 (73.5%).

This study was supported by the study of Hale [11]. that children who hospitalized more than half of the male sex (67%).The results of this study also showed that the experience had been treated before in the intervention group 15 (44.1%) and in the control group 21 (18.52%). The experience of children who have never been hospitalized makes children unable to express themselves with their environment so that children will tend to experience anxiety (Rosa 1996).

The results of the analysis in this study found that the average length of stay in the intervention group for 2 days and the most control group was treated 3 days. Based on the results of measurements of anxiety obtained results that children who were treated on the first or second day tend to have higher anxiety scores than children who had been treated for three days.

there is a therapeutic effect of Solving *Puzzless* and listening to music on preschoolers' anxiety.

*2. The difference in the average anxiety score in preschool children between before and after being given therapy to play in the intervention group (Puzzles and listening to music) and the medical playgroup.*

The results of the analysis of the average anxiety value of the respondents in the intervention group before the therapeutic action is Solving *Puzzles* and listening to music is 34.70, and given therapy to play *Puzzless* and listen to music is 21.50 with a difference of -13.20.

The average value of anxiety in the control group before being given therapy to play *medical play* was 36.61, after being given medical play therapy was 28.73, with a difference of -7.882. obtained *p-value* <0.05. From the results of this analysis, it can be concluded that there are significant differences in anxiety in the intervention group (*Puzzles and* listening to music) and the control group (*medical play*) between before and after given play therapy.

*3. Effect of Therapy on Solving Puzzless and Listening to Music on Anxiety Children undergoing treatment.*

From the results of research that has been done to find out the difference in the average knowledge about anxiety between the intervention group (*Puzzles* and listening to music) and the control group (*medical play*) after being given play therapy in the Edelweiss Room of Dr. M. Yunus Bengkulu, and obtained a p-value  $<<0.05$ , meaning that there were significant differences between the intervention group (*Puzzles* and listening to music) and the control group (*medical play*) after being given play therapy in the *Edelweiss Room*  of Dr. M. Yunus Bengkulu.

# IV. CONCLUSION

Distribution of respondents based on the average age of 4 years, the average sex of children treated male, while the experience of long-term care more than part has never been treated (61.8%) and length of stay in children an average of 3 days *p value*> 0.05 Average level of anxiety in children before being given therapy to play *Puzzless* and listening to music 32.61 and 37.76 in the control group ( $p = 0,000$ ).

The average level of anxiety in children after being given therapy Solving *Puzzles* and listening to music 19.76 and 28.50 with the control group (p  $= 0,000$ . There is an effect of Solving therapy on anxiety in children before and after and after therapy is Solving *Puzzles* and listening to music in the intervention group.

#### ACKNOWLEDGMENT

It is expected that room nurses schedule a play program to reduce anxiety in children. For Educational Institutions are expected to be included as learning material and teach it to students in play therapy courses, especially Solving *Puzzless* and applying them to community service activities to reduce anxiety in children undergoing hospitalization. Other

researchers can review other Solving methods to be used (pictorial plaster, Solving audiovisual and others).

**REFERENCES** 

- [1] Magfuroh, L .2016. Atraumatic Care Reduces Hospitality Anxiety in Preschool Children in Anggrek Rsu Room Dr Soegiri Lamongan. Thesis Vol. 08, No. 01 Lamongan: SURYA
- [2] Supartini, Y. 2012. Basic Concepts of Child Nursing. Jakarta: **EGC**
- [3] CDC. 2017. Mental health of children aged 3 17 years. <https://www.cdc.gov/childrensmentalhealth/data.html> September 14, 2017 (10.15)
- [4] Child Mind Institute. 2015. Children's Mental Health Report. [https://childmind.org/2015-childrens-mental-health-report/.](https://childmind.org/2015-childrens-mental-health-report/)  September 16, 2017 (09.42)
- [5] National Health Survey (SUSENAS). 2015. Profile of Maternal and Child Health
- [6] Semiun, Yustinus.2006. Mental Health 1. Yogyakarta: Kanisinus
- [7] Purwandari, H. 2009. Effect of Art Therapy in Reducing Anxiety Levels Preschool-aged Children undergoing Hospitality. Thesis. www.ui.ac.id. September 14, 2017 (10.30)
- [8] Alimul. Hidayat. 2012. Introduction to child nursing .Jakarta: Salemba Medika.
- [9] Musayaroh, N. 2011. Effect of music therapy on blood pressure in patients with hypertension (Thesis). Semarang: Health Polytechnic of the Ministry of Health Semarang.
- [10] Medical Record of RSUD Dr M. Yunus Bengkulu. Number of Children Patients Hospitalized in Edelwis Room
- [11] Hale, MA & Thahjono. 2013. The Influence of Solving Therapy Against Anxiety of Children Experiencing Hospitalization in the Mirah Delima Room of William Booth Hospital Surabaya. Surabaya: STIK William

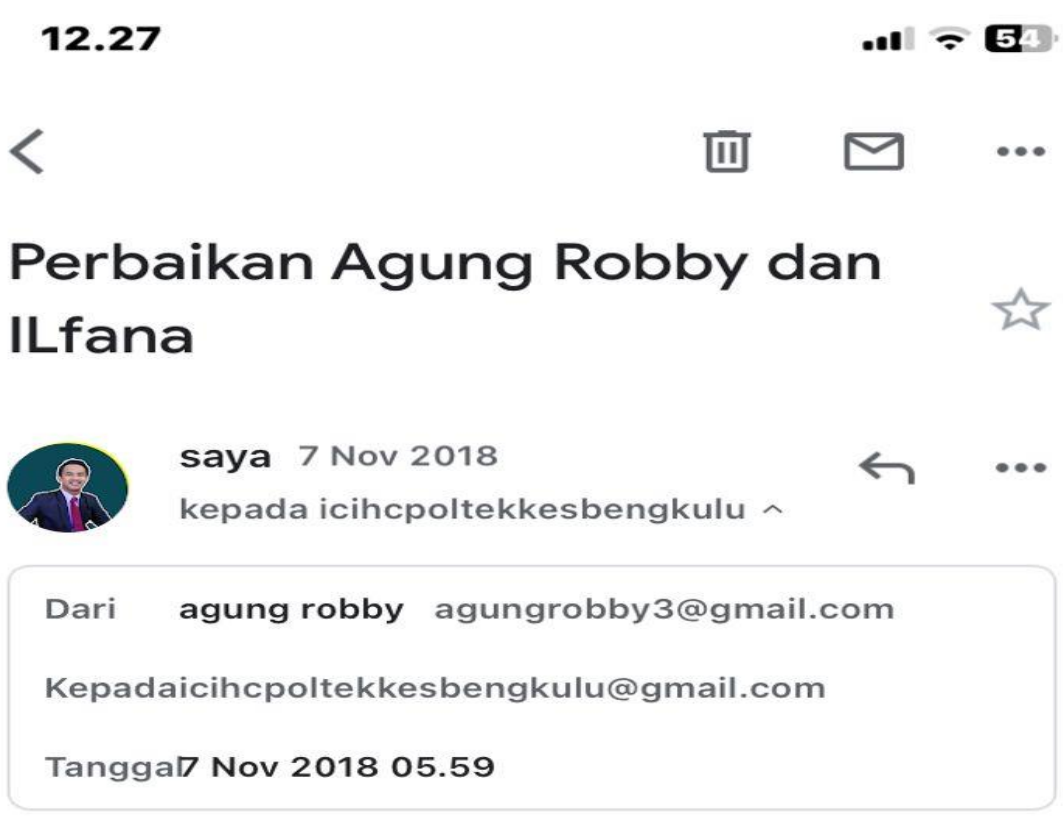

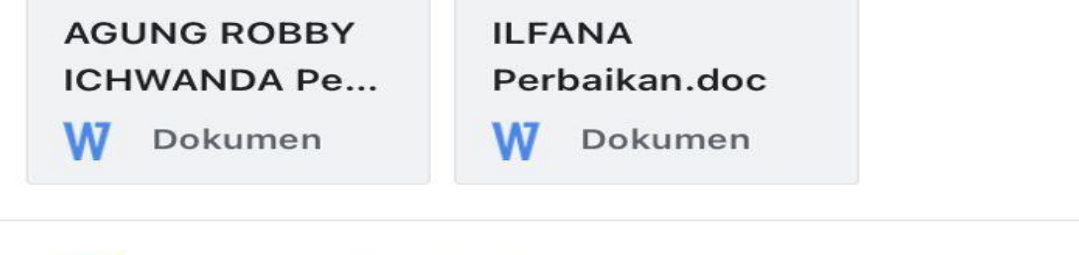

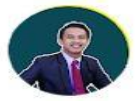

saya 4 Des 2018 kepada man2aditya v

 $\leftarrow$  $- - -$ 

---------- Forwarded message ---------From: agung robby <agungrobby3@gmail.com> Date: Rab, 7 Nov 2018 05:59 Subject: Perbaikan Agung Robby dan ILfana To: <jcihcpoltekkesbengkulu@gmail.com>